## TP Booléens 1ere NSI

Novembre 2022

# **Rappel**

Les booléens sont un *type de données* n'admettant que deux valeurs True,Vrai,1,⊤ ou False,Faux,0,⊥.

Un opérateur booléen est une *fonction* qui prend *un ou plusieurs booléens* en entrée et qui renvoie *un booléen* en sortie. On représente les fonctions booléennes par des *tables de vérités* ou bien des *circuits logiques* ou bien des *expression booléennes* constituées de *plusieurs opérateurs*.

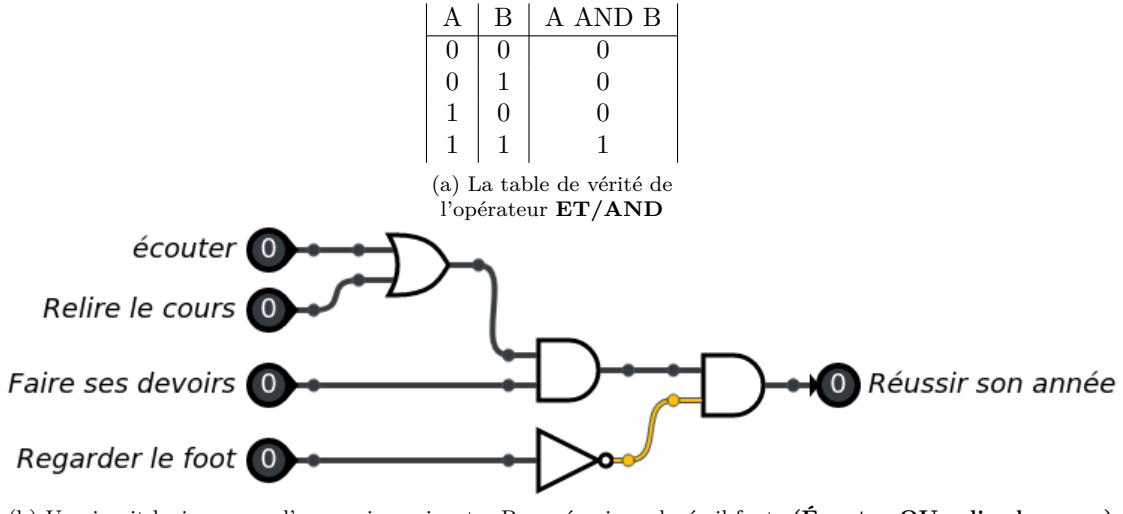

(b) Un circuit logique pour l'expression suivante: Pour réussir au lycée il faut: **(Écouter OU relire le cours) ET faire ses devoirs MAIS ( NE PAS regarder le foot)**

Les priorités des opérateurs booléens sont: not *>* and *>* or. Ainsi, l'expression *A* and not *B* or *C* s'écrit avec des parenthèses comme: (*A* and ( not *B*)) or (*C*).

On évalue d'abord le not, puis le and, puis le or.

Pour écrire une table de vérité complexe, on écrit les sous expressions:

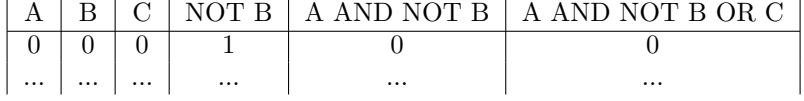

# **Exercices débranchés**

#### **1 Consignes loufoques**

Le lycée a décidé de simplifier l'obtention du baccalauréat en favorisant certaines matières. Plusieurs formules sont testées, à vous de les *programmer* en logique

#### **Un lycée litteraire**

Pour avoir son bac il faut désormais:

- 1. Faire *Français*
- 2. Ne pas faire *Mathématiques*
- 3. Faire langue parmi *Anglais et Mandarin*

Répondez aux questions suivantes:

- Est-ce que Andréa qui fait Physique, Anglais et Français aura son bac ?
- Écrivez l'expression logique qui correspond à ce lycée en utilisant 4 matières proposées comme variable.
- Donnez un assortiment de matière qui ne permet pas d'avoir son bac. Quelle est la valeur logique de l'expression pour cet assortiment ?

#### **Un lycée sportif**

Une autre formule proposée est:

- 1. Faire *Handball*
- 2. Ne pas faire *Mathématiques* et *Handball* en même temps
- 3. Faire *SVT*.

Répondez aux questions suivantes:

• Est-ce que Élyas qui fait Français, Mathématiques, Handball et SVT aura son bac ?

- Écrivez l'expression logique qui correspond à ce lycée en utilisant les 3 matières comme variables.
- Donnez sa table de vérité.

#### **Un lycée de rêve**

La dernière formule est:

- 1. Faire *Sport* ou *E-Sport*.
- 2. Faire *Sieste* ou *Relaxation*.
- 3. Ne pas faire plus de une matière en tout, sinon c'est fatiguant.

Répondez aux questions suivantes:

- Donnez une assignation des matières qui empèche d'avoir son bac.
- Est-il possible d'avoir son bac ? Pourquoi ?
- Proposez une formule logique qui teste la dernière condition (ne pas faire plus de une matière) avec seulement 3 matières.

#### **2 Ou exclusif**

En français lorsqu'on propose *Bottes ou Sandales* on ne peut bien sûr pas mettre les deux.

On appelle cela le *ou exclusif* ou XOR, on a les deux choix mais on ne peut pas choisir les deux en même temps.

- Donnez la table de vérité du ou exclusif pour deux variables d'entrées.
- Donnez une phrase *en langage naturel* pour définir quand le ou exclusif est vrai et quand il est faux.
- Donnez une expression booléenne qui ai le même comportement que le ou exclusif en utilisant les trois opérateurs de la logique.
- Dessinez le circuit correspondant.

## **Exercices en simulateur**

## **3 Un circuit simple**

On reprend le circuit de la première page

- codez le sur le simulateur sur le site du cours (Booléens > Un simulateur logique)
- Faites sa table de vérité en vous aidant du simulateur.
- Quels assignations permettent de réussir son année ?

### **4 Un circuit étrange**

- On vous donne un circuit sur la page du cours (Booléens > Circuits à tester).
- Faites sa table de vérité en vous aidant du simulateur.
- Est-il possible de rendre ce circuit vrai ?
- Quelle est son expression booléenne ?

### **5 L'additionneur 1 bit**

On veut créer un additionneur pour deux chiffres sur 1 bit. C'est la structure de base qui est utilisée dans vos processeurs pour faire des additions entre entiers représentés en binaire.

• Écrivez une table de vérité *a deux sorties* représentant l'addition de 2 bits, avec S le chiffre des unités et R la retenue (le chiffre des deuzaines).

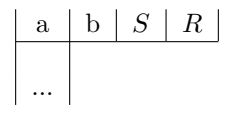

- Quelle fonction logique reconnaissez vous pour la colonne S ? La colonne R ?
- Déduisez en un circuit qui ai deux sorties S et R à partir de deux entrées à additionner.
- Codez ce circuit sur le simulateur (vous pourrez rajouter xor dans l'argument showonly) et testez son bon fonctionnement.

#### **6 L'additionneur général (Bonus)**

Le circuit précédent est intéressant, car il montre qu'il est possible d'utiliser des opérateurs logiques pour réaliser une addition.

Cependant, il n'est capable d'additionner que deux bits *c'est très limité*. En fait, il serait intéressant d'avoir un additionneur de trois bits. Pourquoi? À cause de la manière dont on pose les additions en colonnes.

Lorsqu'on additionne deux nombres à plusieurs chiffres, que ce soit en base 10 ou en base 2, on commence par la colonne de droite, les unités. On connait le concept de retenue: en base 10, si l'addition des unités dépasse 9, on retient 1 dans la colonne des dizaines. En base 2, de façon similaire, si l'addition des unités dépasse. . . 1, on retient 1 dans la colonne suivante à gauche.

C'est ce qu'on a fait avec le demi-additionneur: on peut considérer que la sortie *S* représente la colonne des unités dans la somme, et la sortie *R* représente la retenue à prendre en compte dans la colonne suivante.

C'est ici que ça se complique: pour additionner les chiffres de la deuxième colonne, on doit potentiellement additionner trois chiffres, et plus seulement deux. On a donc,en entrée,les deux bits *a* et *b* qui viennent des nombres à additionner,et aussi potentiellement cette retenue qui vient de la colonne des unités,qu'on appellera *C* (pour carry,*retenue* en anglais).

Ceci est vrai en base 2 comme en base 10. Il faut donc un additionneur plus puissant, à trois entrées, pour prendre en compte cette retenue. Il s'appelle additionneur complet et livrera deux sorties: le bit de somme, appelé simplement *S*, et la retenue à reporter pour la colonne suivante, appelée *R* .

- Déterminez combien de combinaisons différentes sont possibles pour trois signaux d'entrée *a, b, c* booléens.
- Listez toutes ces combinaisons.
- Pour chaque combinaison, déterminez la valeur binaire qui est la somme des trois signaux d'entrée.
- Finalement, avec les informations ainsi obtenues, complétez la table de vérité d'un additionneur complet qui a deux sorties *S* et *Co*.